## Basic Digital Skills – Computers and Laptops Self-Assessment Check List<sup>i</sup>

Date:  $\frac{1}{2}$  /  $\frac{1}{2}$ 

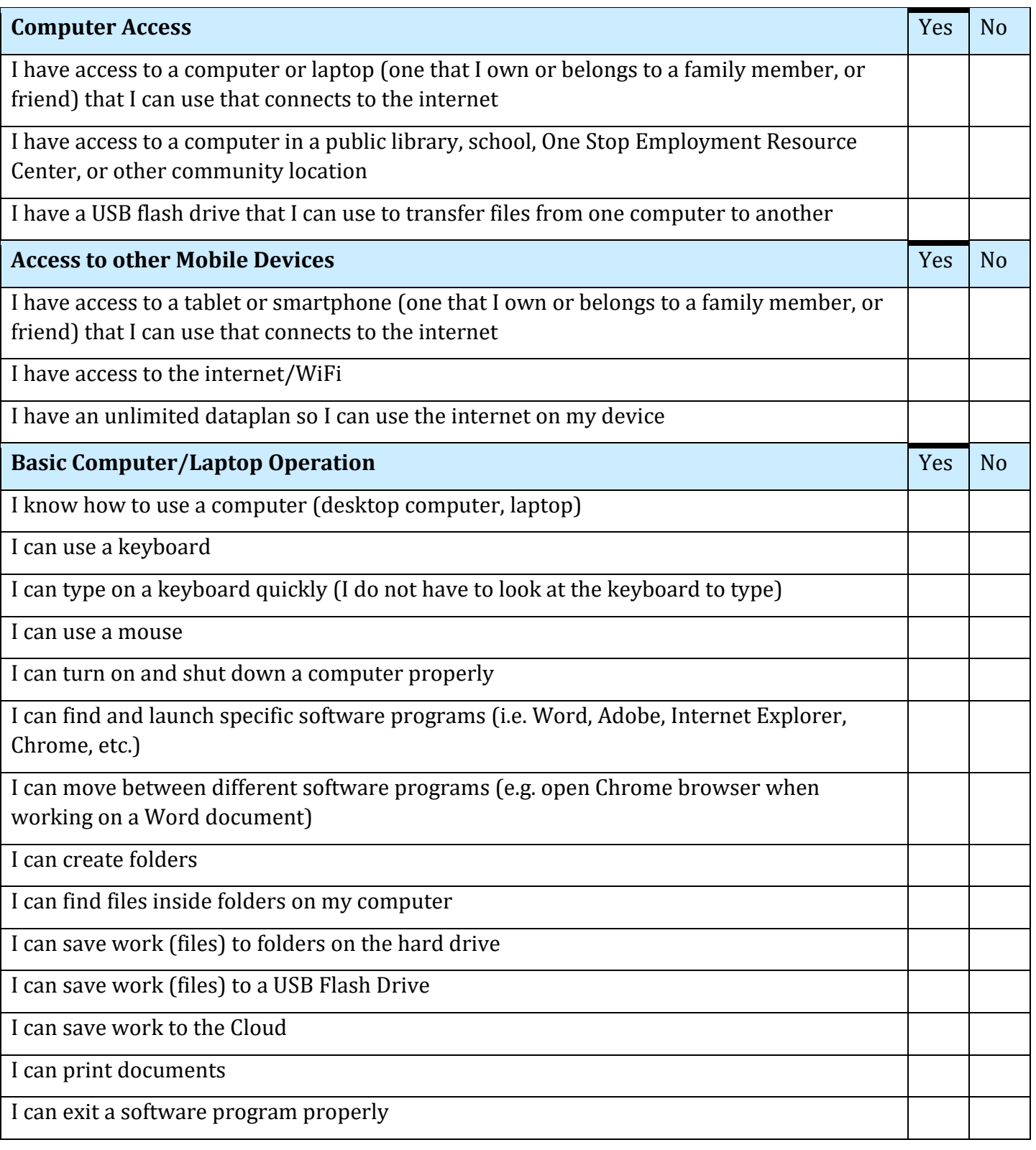

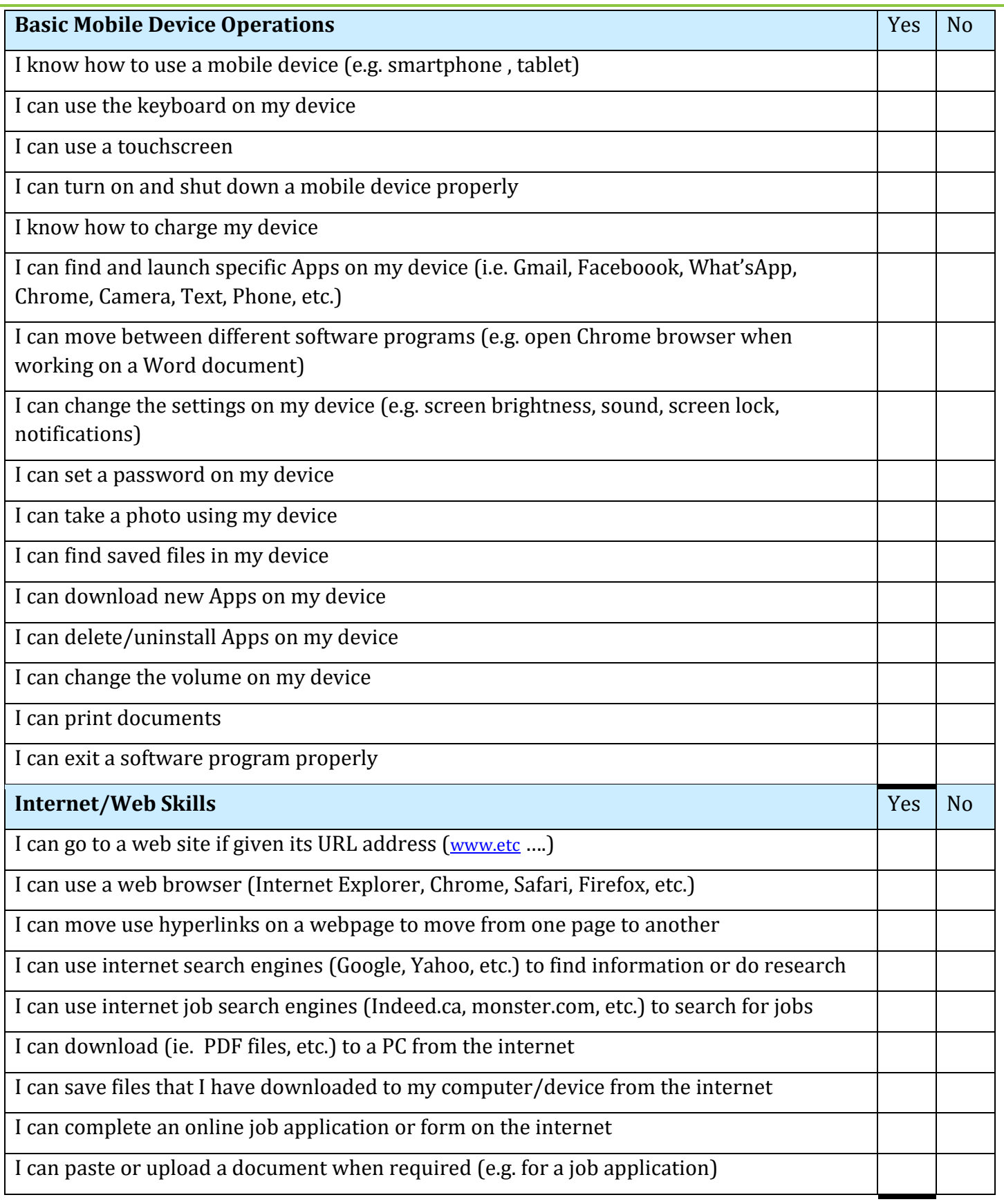

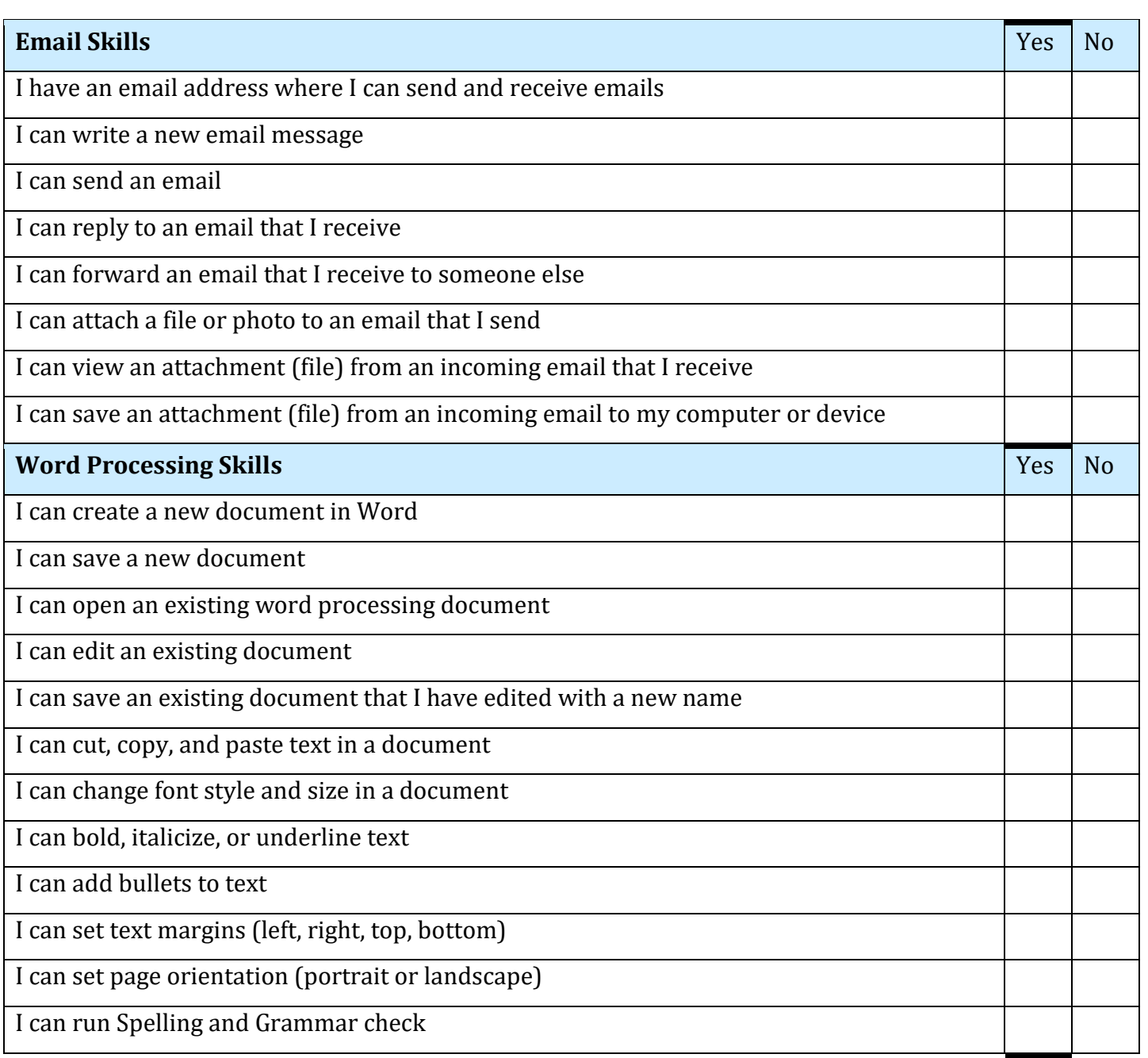

Comments:

<sup>i</sup> This checklist was adapted from a Job Skills Checklist on www.opportunityjobnetwork.com